## **Arvados - Feature #5514**

## **Workbench enhancements**

03/19/2015 05:54 PM - Abram Connelly

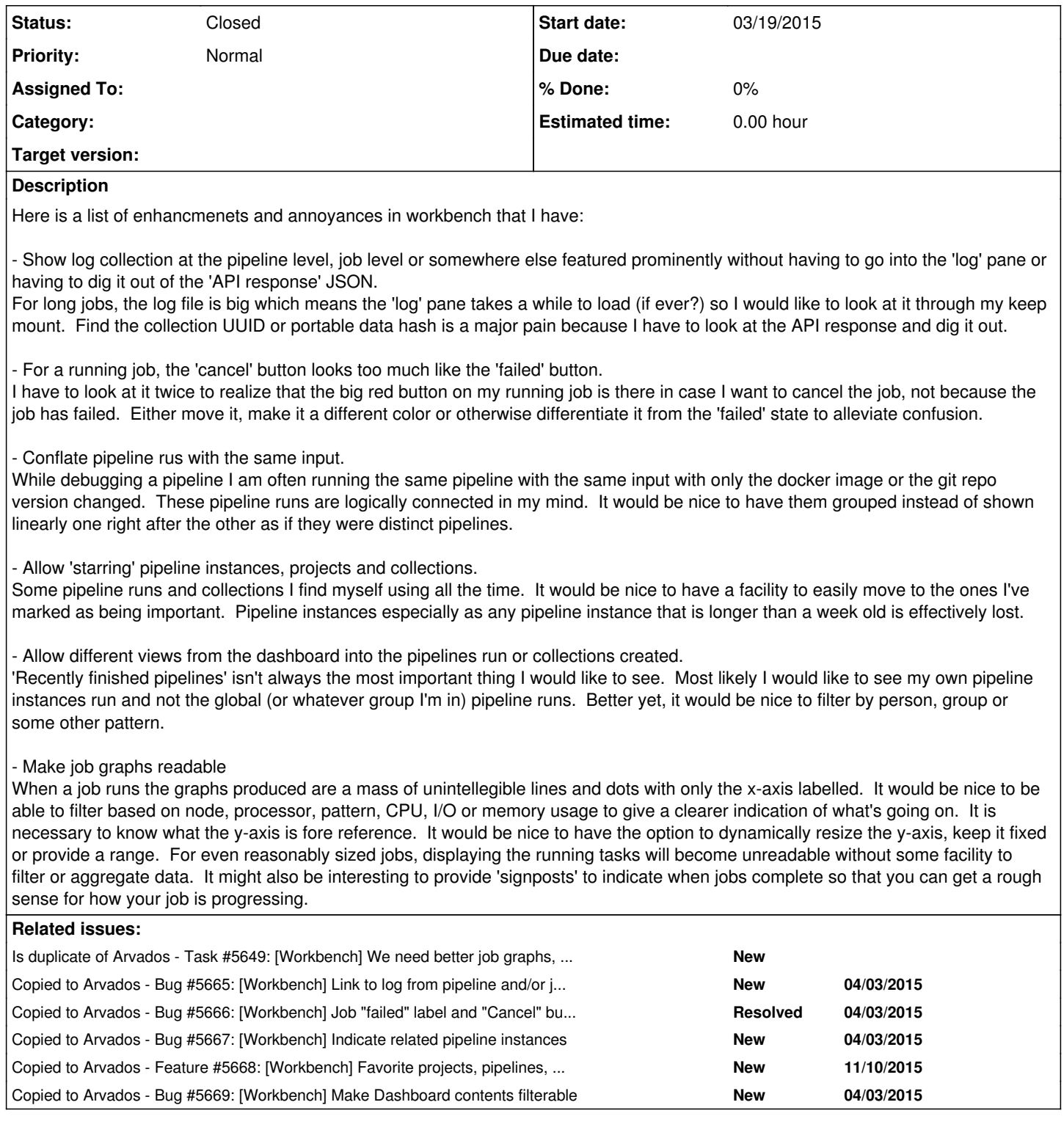

## **History**

## **#1 - 04/03/2015 08:26 PM - Brett Smith**

*- Status changed from New to Closed*

I have created individual tickets for all these requests to aid prioritization, estimation, and planning. I'm closing this ticket in lieu of those, which are all linked.